Principles of Information and Database Management 198:336 Week 11 – Apr 18

Matthew Stone

# **Outline Transactions** – Concepts – Implementation – Shortcuts Web data – Hubs and authorities – Google PageRank

## **Transaction**

Definition: an execution of a user program, seen by the DBMS as a series of read and write operations.

## ACID properties of transactions

Atomic **Consistent** Isolated Durable

# Atomicity

Either all actions in a transaction execute or none of them do.

– Needs to be guaranteed by DBMS

## **Consistency**

When run by itself – any transaction will leave the DB in a good state

# Isolation

Each transaction is protected from the effects of other transactions that might be running at the same time

– No transaction can "tell" that other transactions are running

# **Durability**

Once the DBMS informs the user that a transaction completed, its effects persist

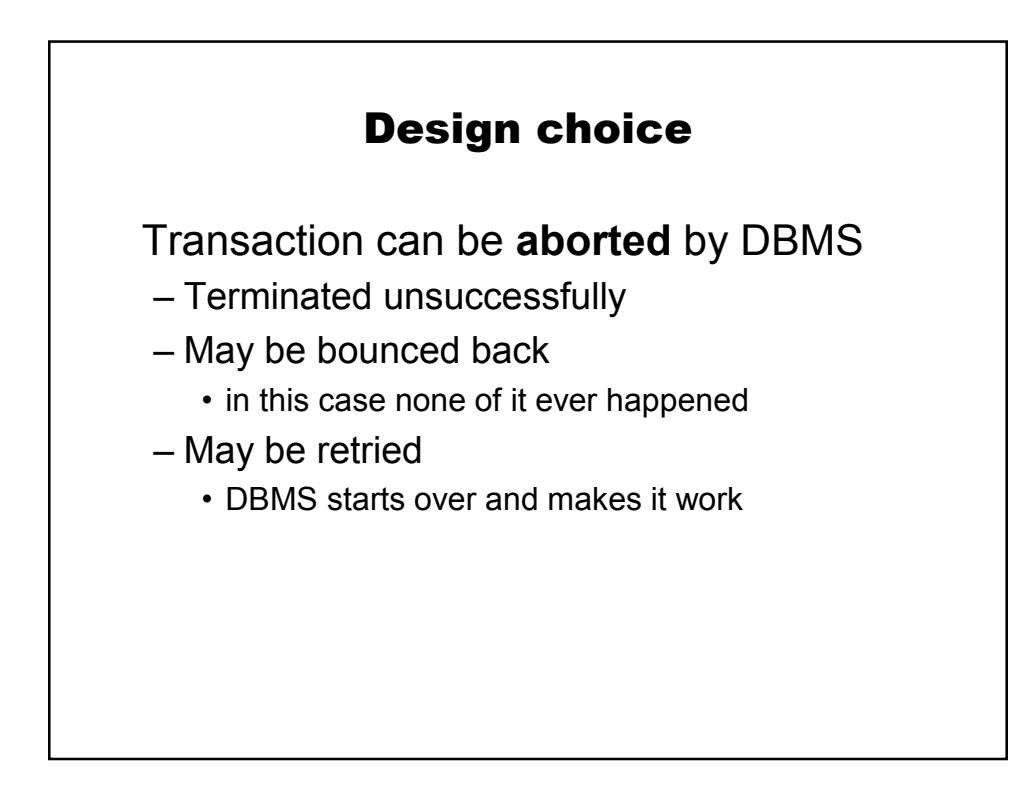

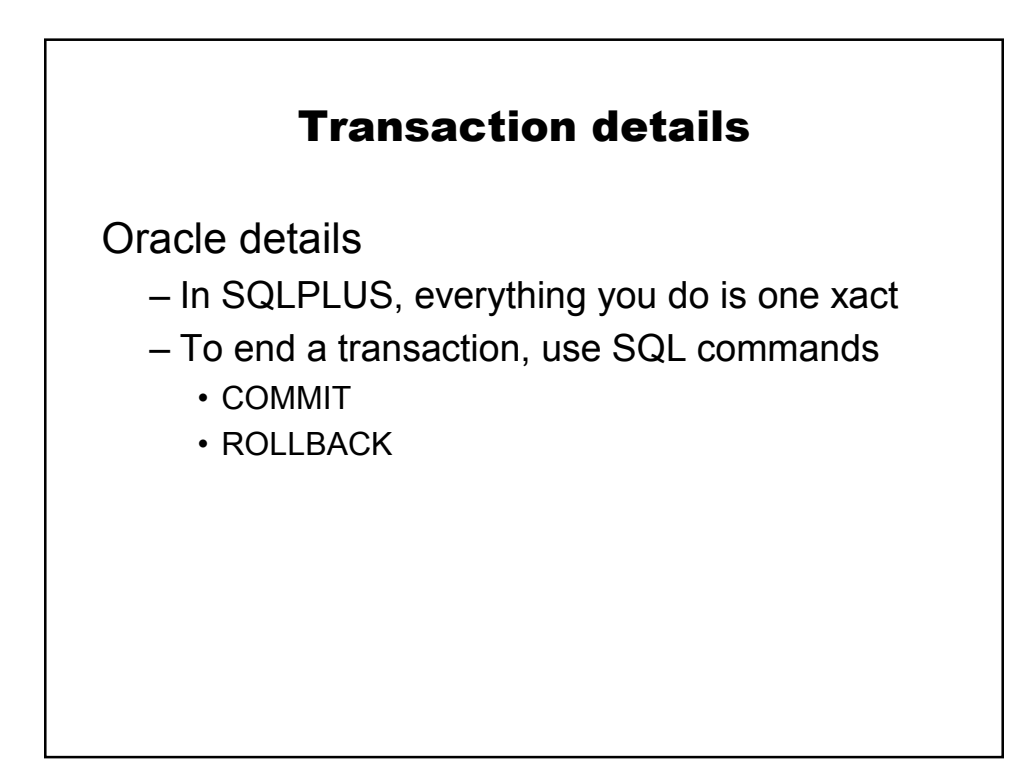

# Transaction details

In MySQL command interface

- Need InnoDB tables, and transaction mode
	- set autocommit=0;
- Transactions have to be explicitly started
	- Start transaction;
- Then finish transactions as usual
	- COMMIT
	- ROLLBACK

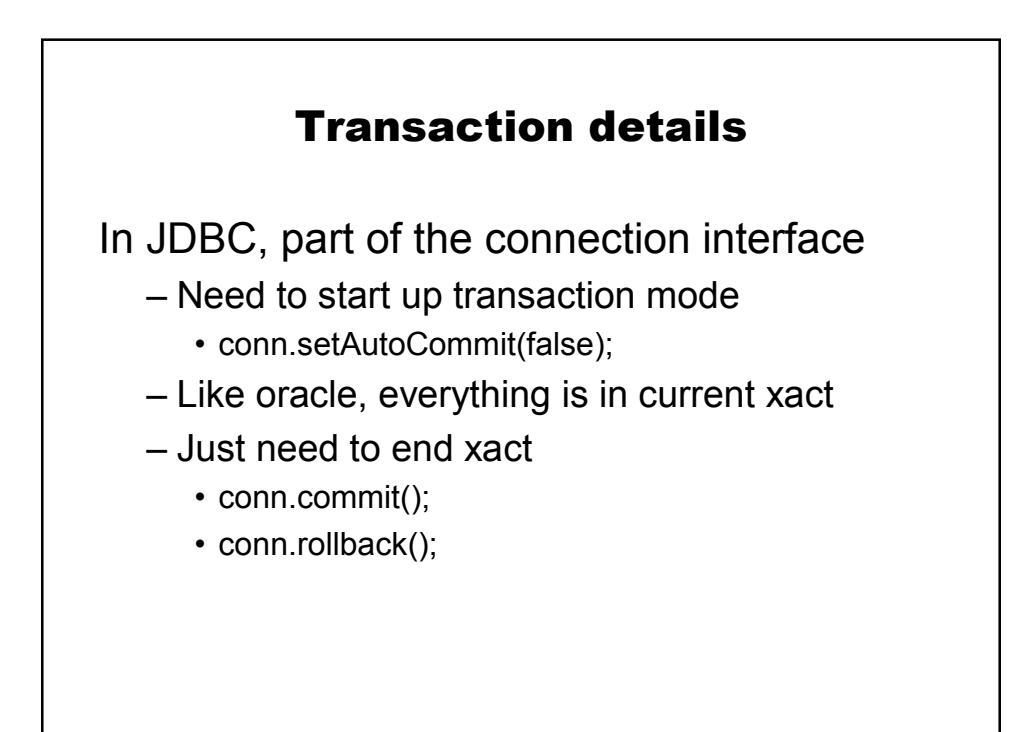

# How transactions help

Actions by one process can put database in temporary, inconsistent state.

– need to make sure other processes don't use this inconsistent state

#### Example – "midnight bank transfer"

Transfer \$100 from account A to account B

- read A
- write A-\$100
- read B
- write B+\$100

Halfway through is an inconsistent state – \$100 has "gone missing"

## "Midnight bank transfer"

Suppose it's time to pay interest Algorithm read A write A \* 1.05 read B write B \* 1.05

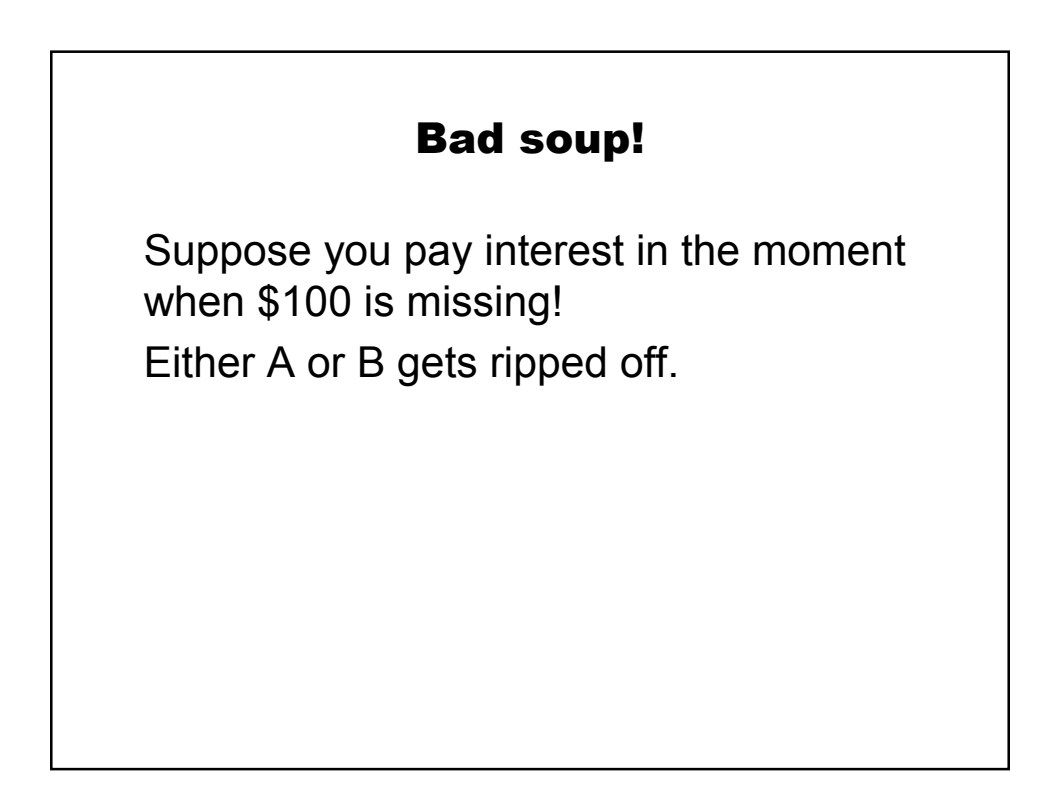

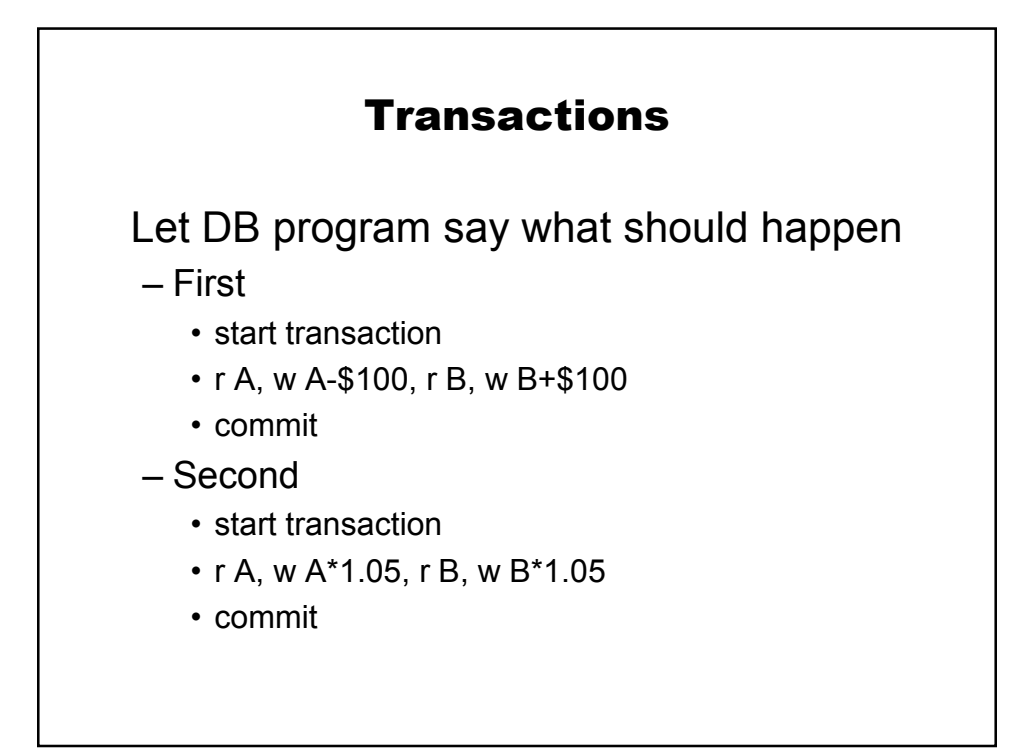

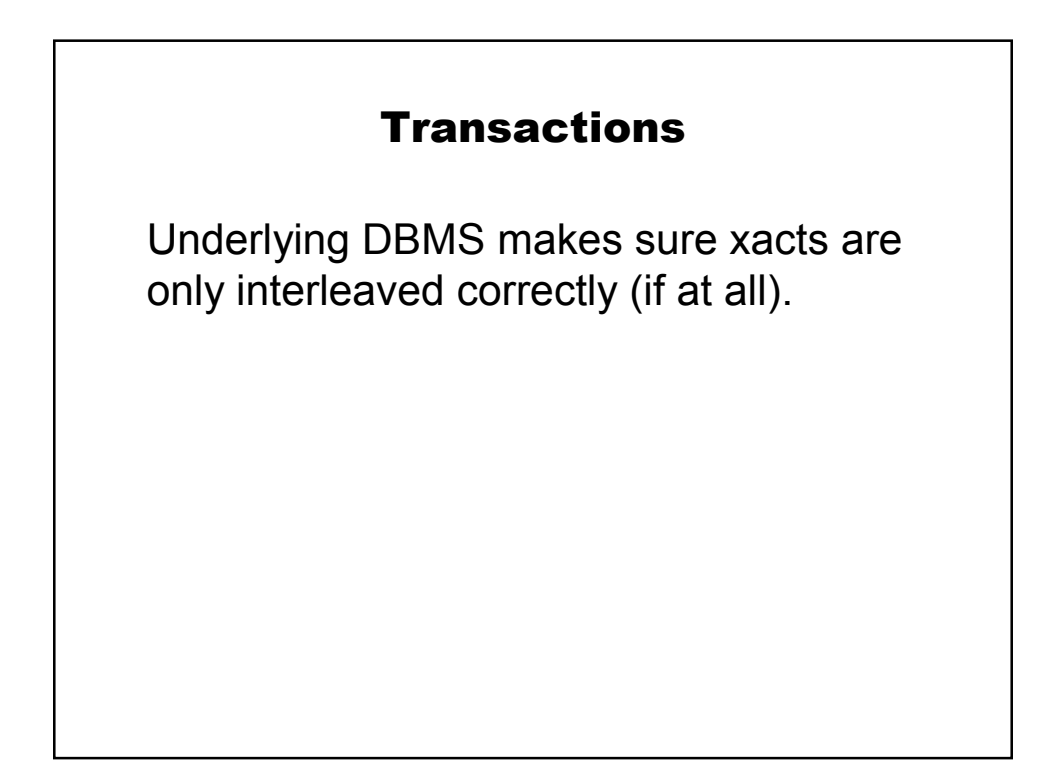

# Kinds of things to worry about

Reading uncommitted data

- "dirty read"
- write-read conflicts

Unrepeatable reads

- T2 changes the value of A while
- T1, in progress, has already read A

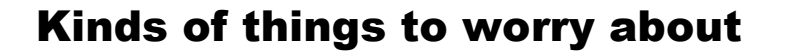

Overwriting uncommitted data

- write-write conflicts
- complementary writes leave DB in bad state

# Aside

### select … **for update**

- required to say that you're using information to compute a change to the database.
- otherwise xact may retry with stale values

## **Shortcuts**

Creating IDs in Oracle create sequence my id sequence start with 1; insert into my\_table values (my\_id\_sequence.nextval, 0); select my\_id\_sequence.currval from dual;

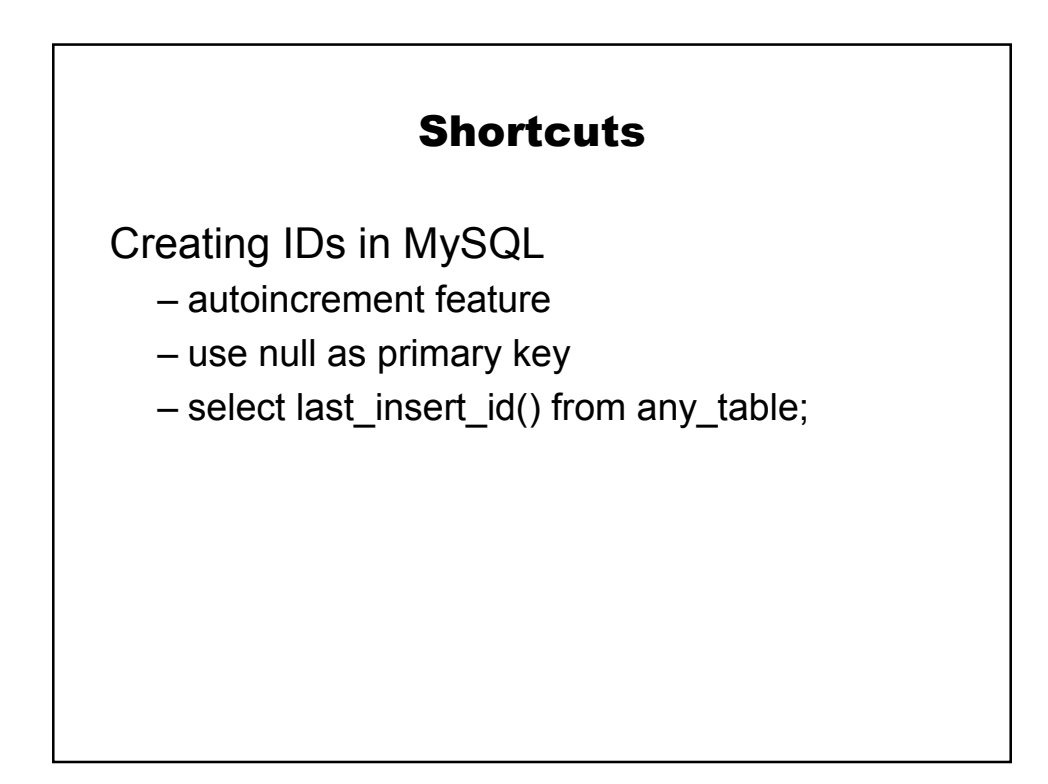

# Page Rank

 $PR(A) = (1-d) +$  $d * (PR(t1)/C(t1) + ... + PR(tn)/C(tn))$ 

t1..tn are the pages that link to A C(ti) is the number of links out of page ti d is a "fudge factor" (google's is 0.85)

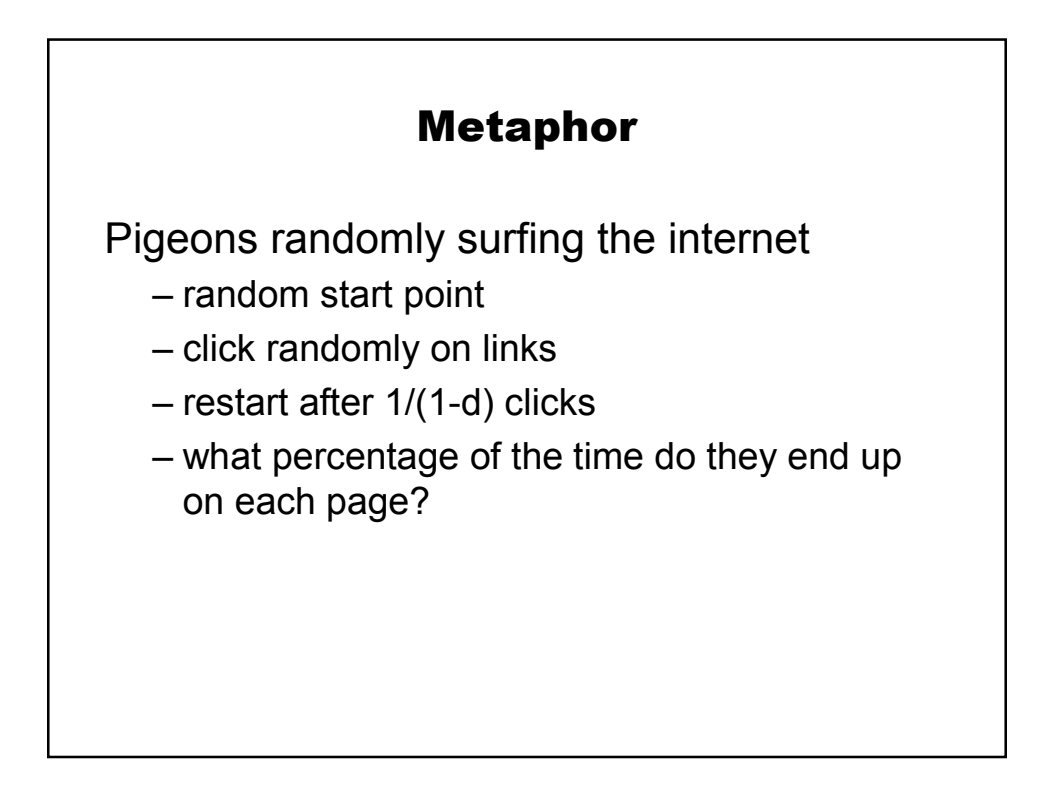

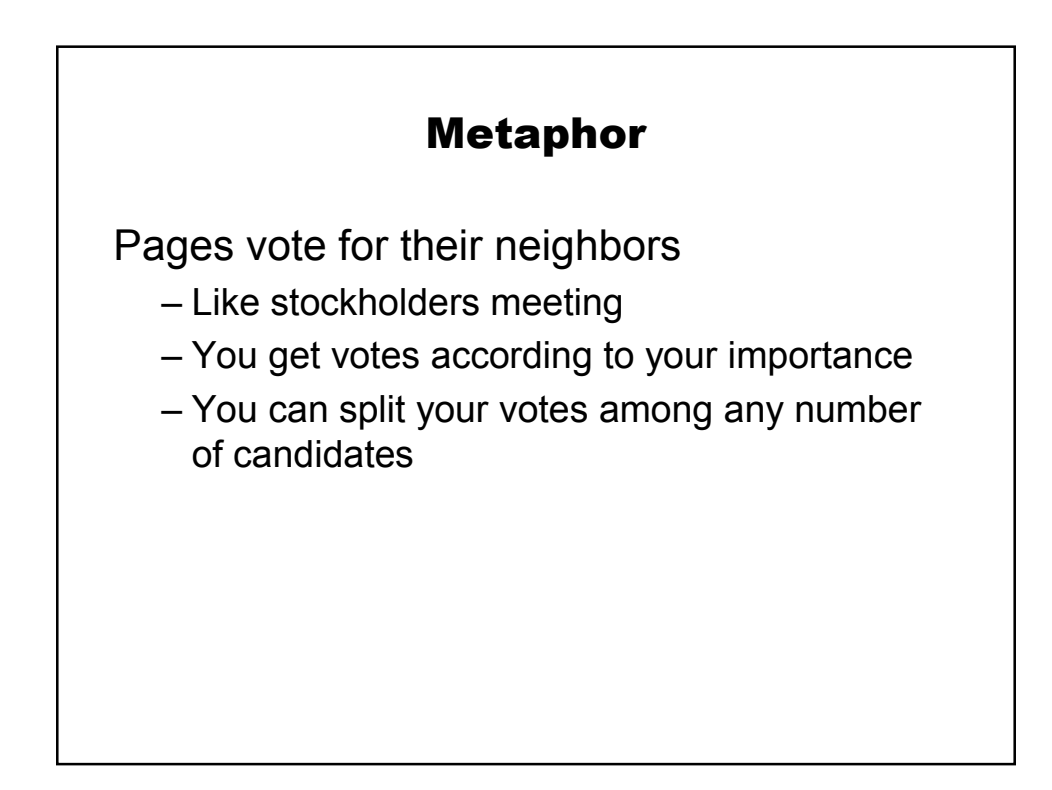

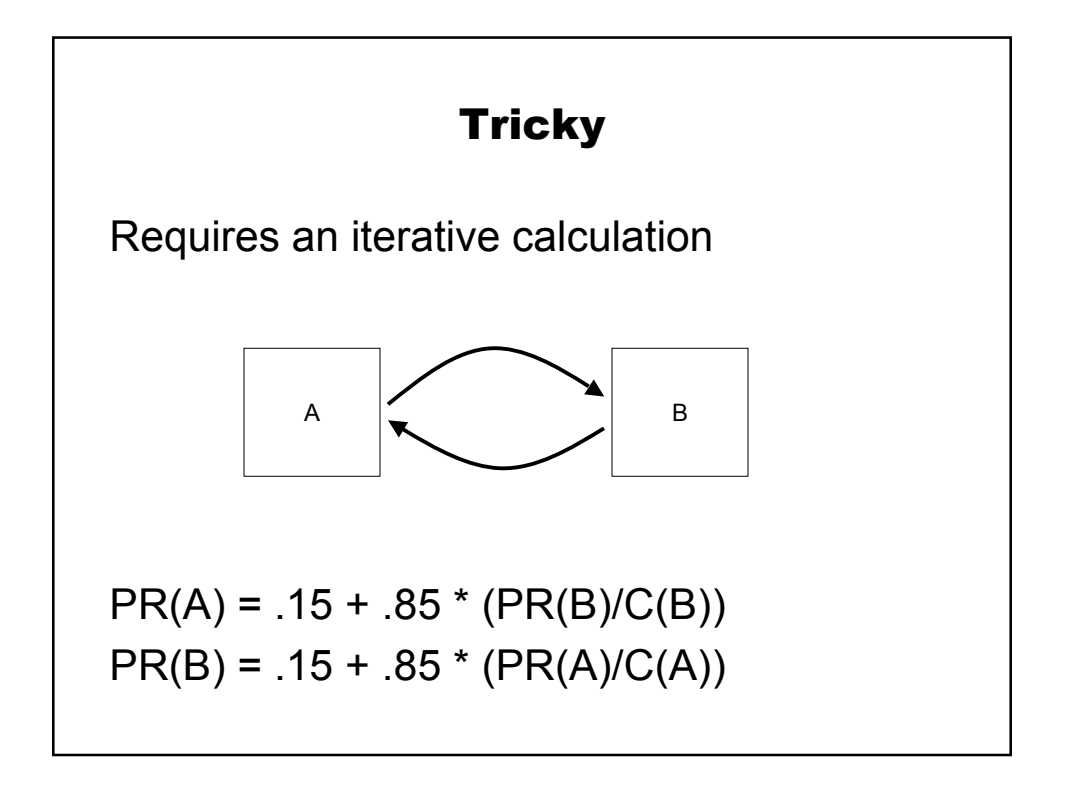

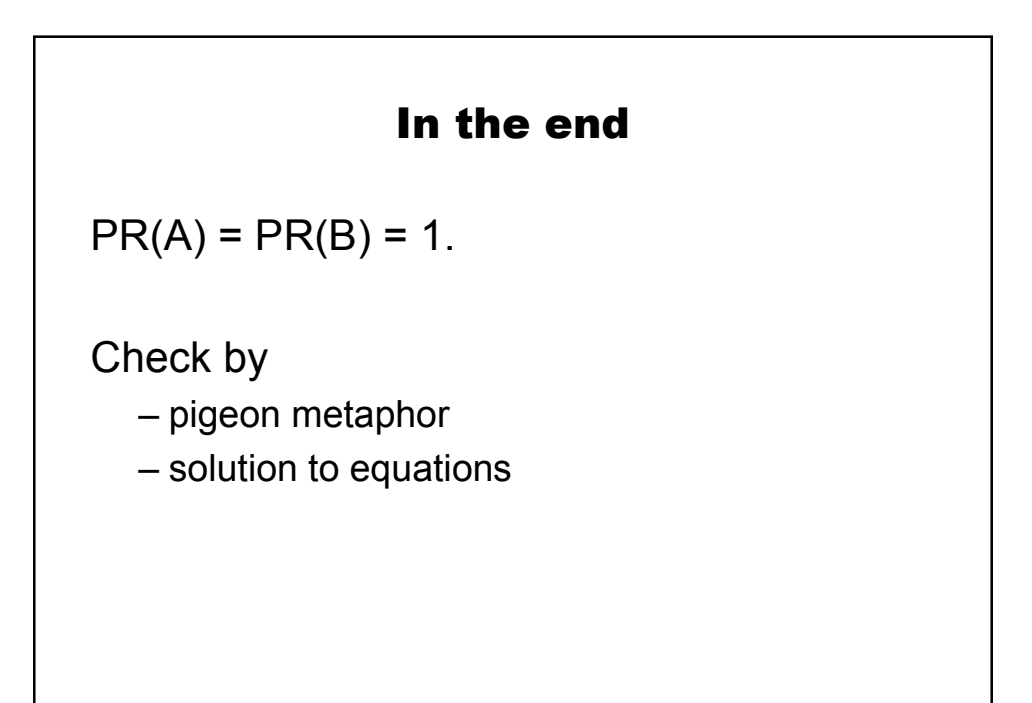

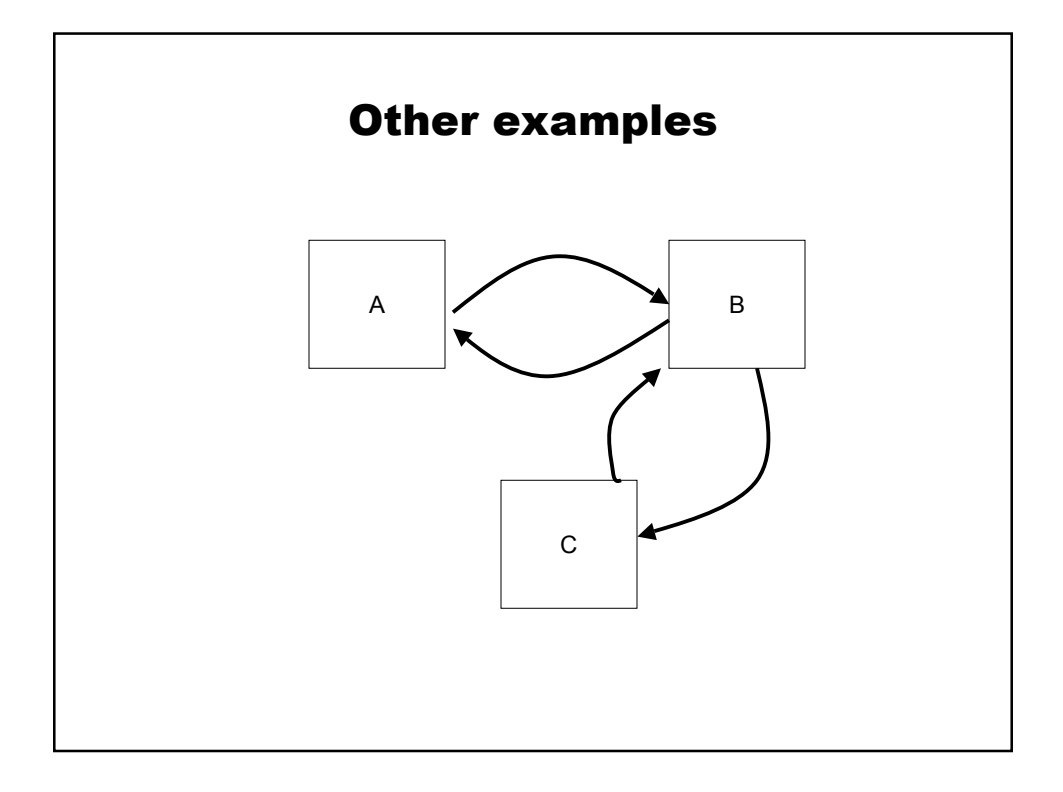

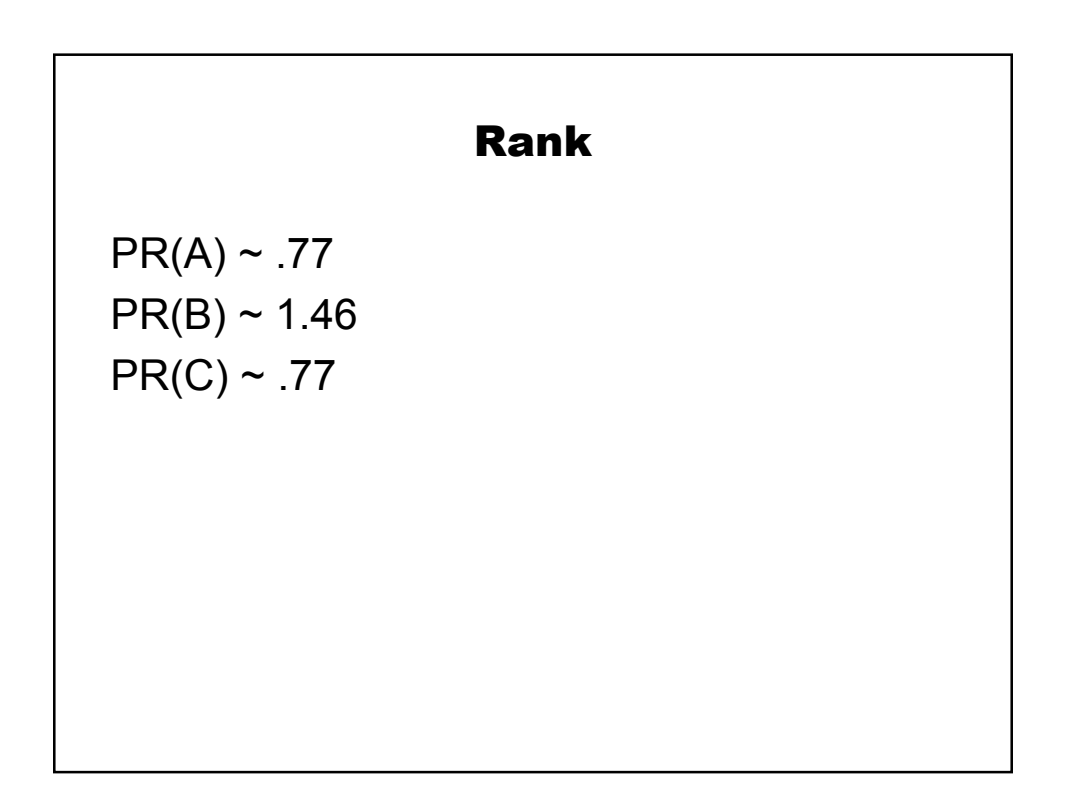

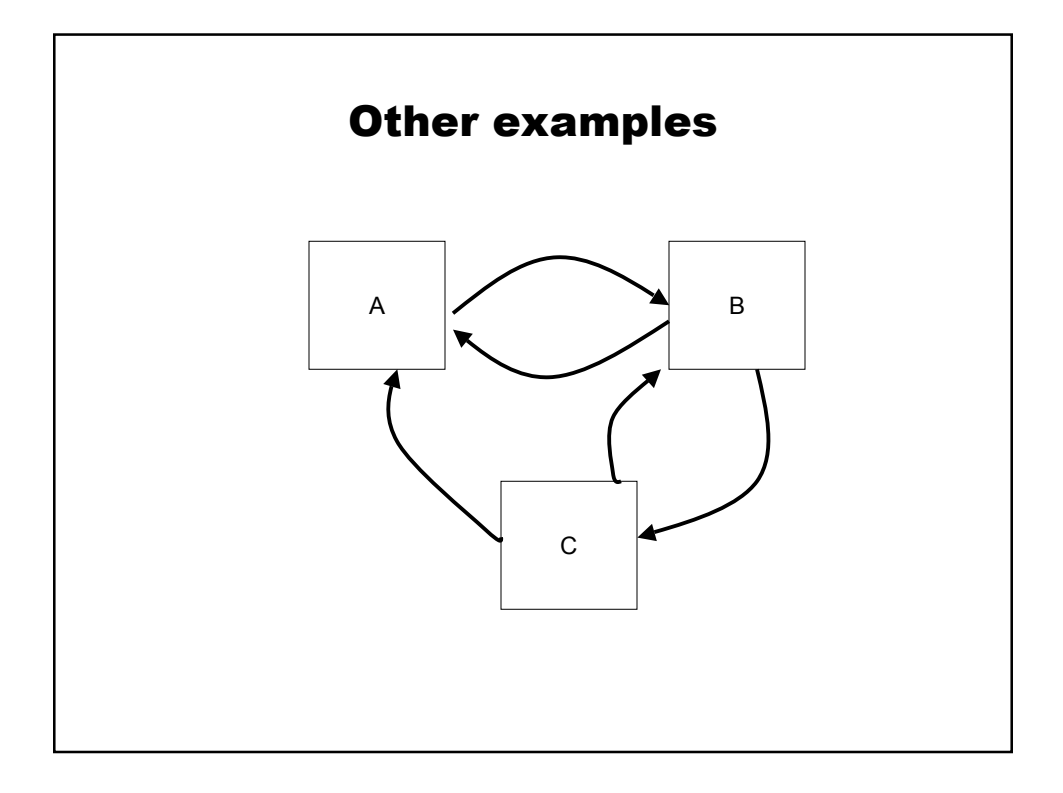

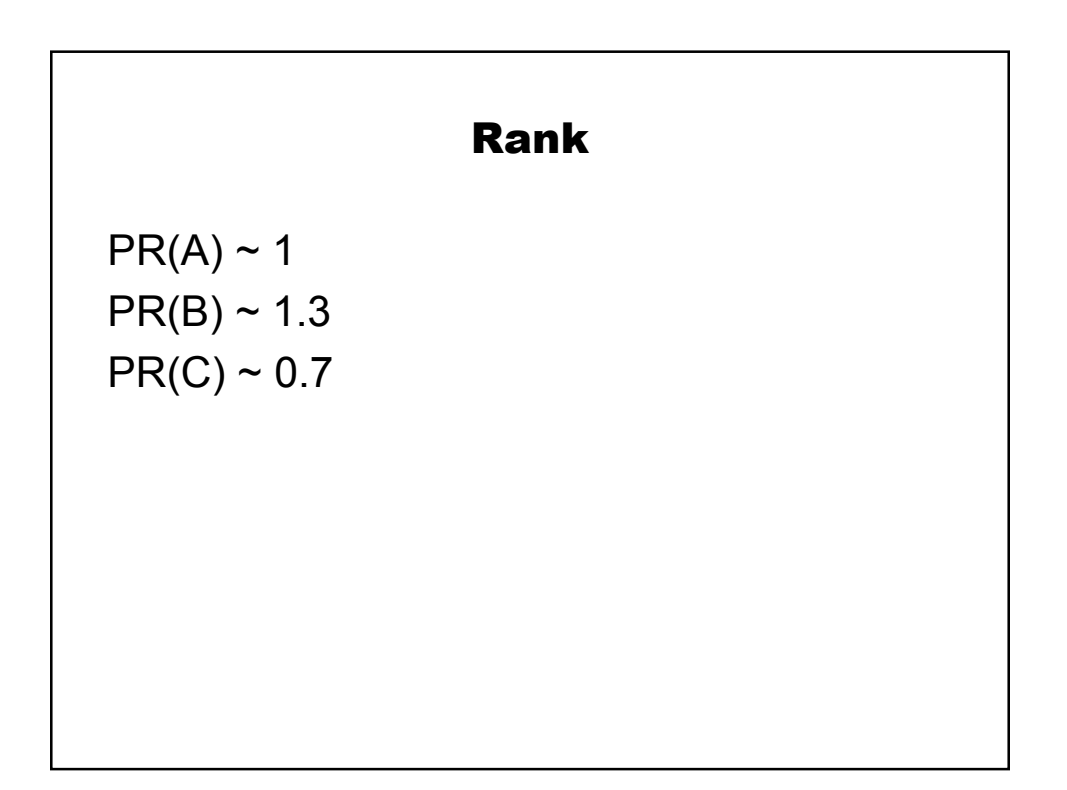

## Issues with real web sites

**Reachability** Aliases Spam

## Google police

Require pages to be different – identify spam Penalize links to spam